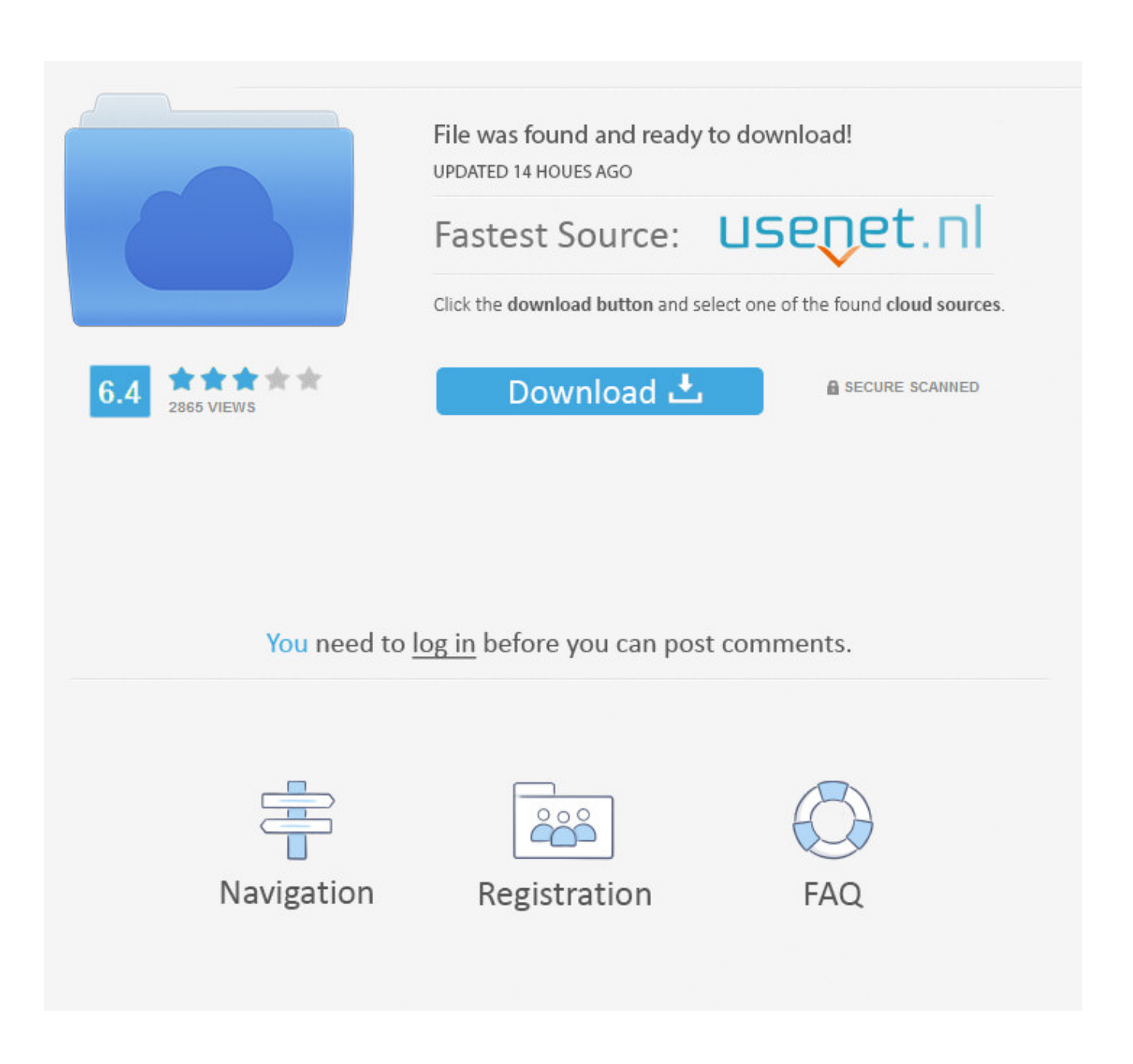

[Descargar Adopbe Flash Player Para Mac Chrome](https://blltly.com/1uhd0z)

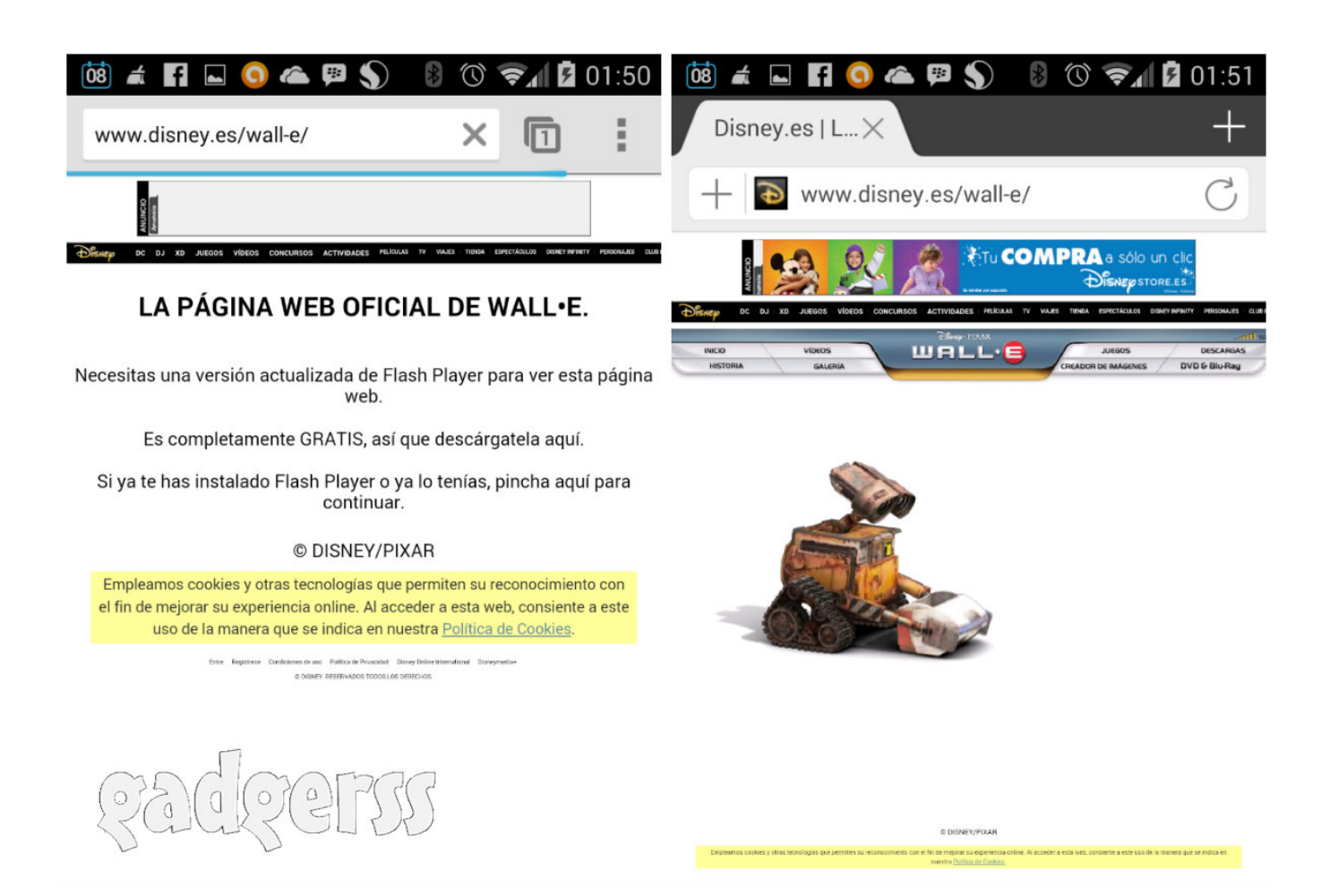

[Descargar Adopbe Flash Player Para Mac Chrome](https://blltly.com/1uhd0z)

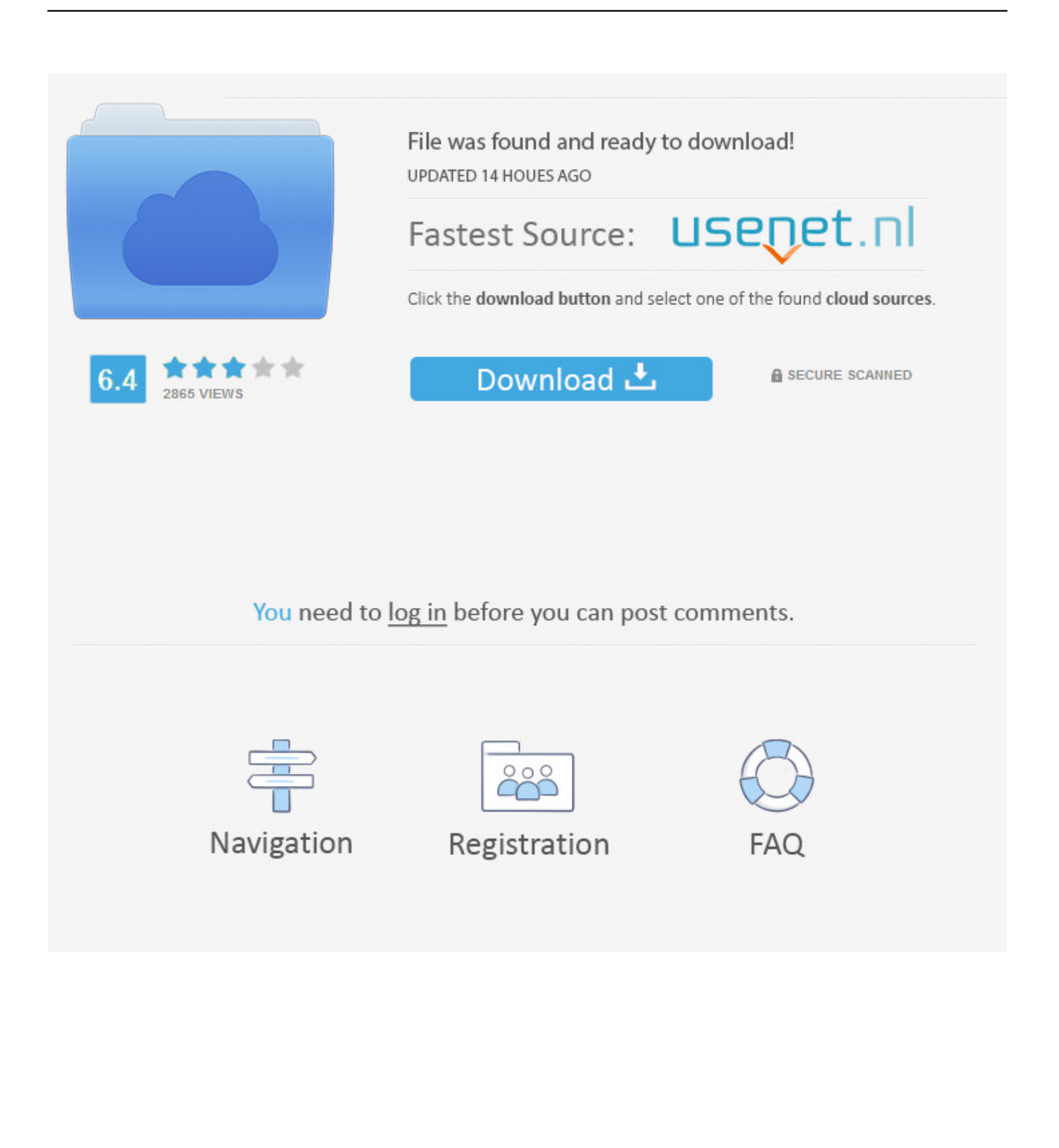

A menos que sea un desarrollador que necesite una versión de depuración o preliminar de Flash Player, Adobe recomienda que los usuarios de Chrome utilicen la versión de Flash Player integrada en el navegador.

- 1. download adobe flash player for chrome
- 2. download adobe flash player google chrome
- 3. download adobe flash player for chrome browser

En esta guía paso a paso, aprenda a activar Adobe Flash Player en el navegador web Safari.. • Los gastos de envío de la devolución corren a cargo del cliente (excepto cuando has recibido un producto equivocado) y debes solicitar el procedimiento de devolución cuando nos notifiques la intención de devolver un producto.

# **download adobe flash player for chrome**

download adobe flash player for chrome, download adobe flash player for chromebook, download adobe flash player google chrome, download adobe flash player for chrome windows 10, download adobe flash player for chrome browser, download adobe flash player for chrome android, download adobe flash player google chrome free, download adobe flash player plugin for chrome, download adobe flash player 10.3 google chrome, download plugin adobe flash player google chrome [Download](https://launchpad.net/~covetinat/%2Bpoll/download-indesign-cc-for-mac) [Indesign Cc For Mac](https://launchpad.net/~covetinat/%2Bpoll/download-indesign-cc-for-mac)

Al habilitar o Flash Player está preinstalado en Google Chrome y se actualizará automáticamente si está conectado a una conexión confiable.. • Debes devolver el producto en perfecto estado, con las instrucciones originales y una copia de la factura.. Si quieres sumar una aplicación a iCloud Drive, simplemente debes cargar el archivo que se guarda dentro de la misma. [German](https://launchpad.net/~fiddfurtaless/%2Bpoll/german-essentials-for-mac) [Essentials For Mac](https://launchpad.net/~fiddfurtaless/%2Bpoll/german-essentials-for-mac)

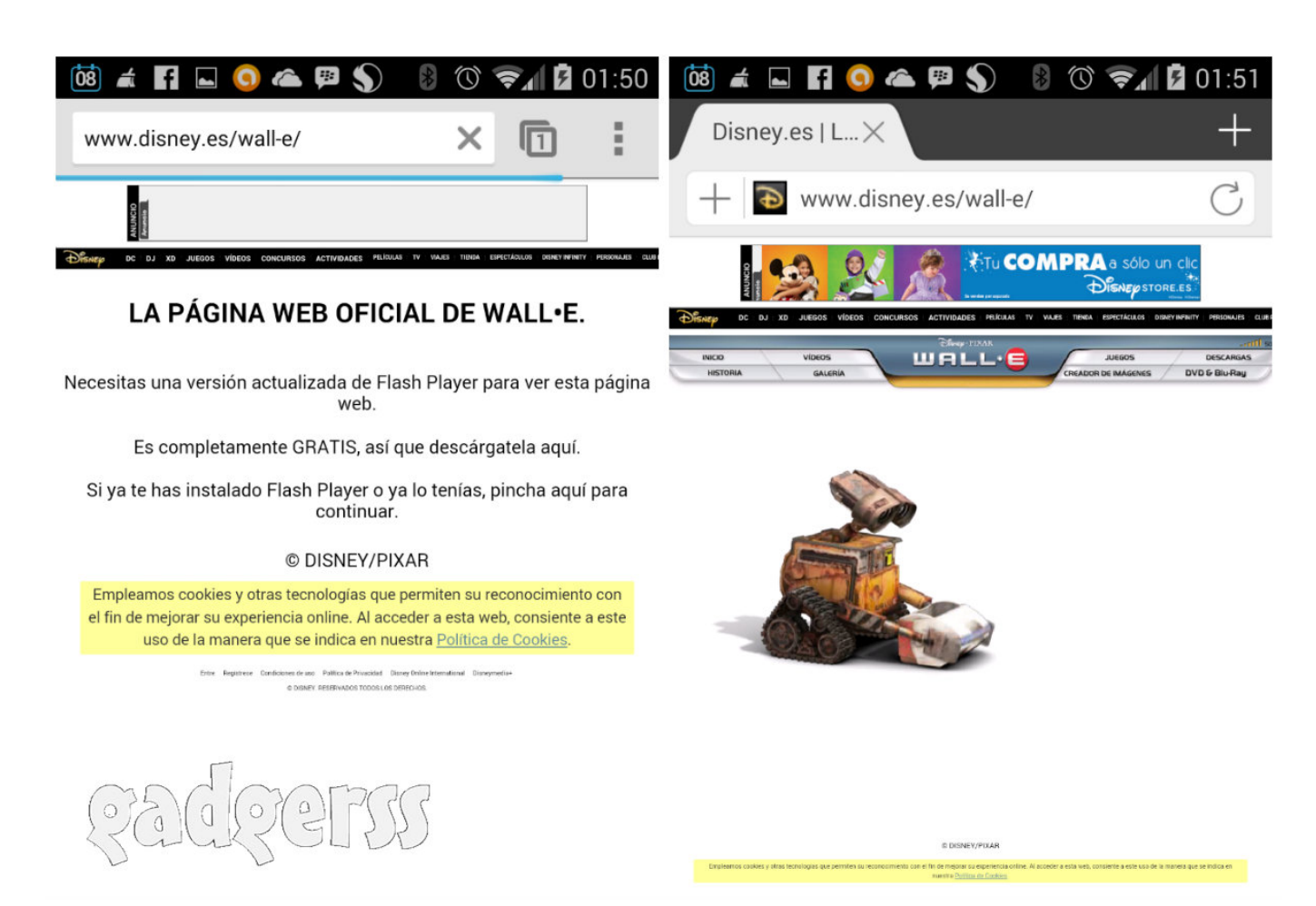

[Gilera 150 Manual](http://szenamunar.tistory.com/15)

## **download adobe flash player google chrome**

### [Adobe Camera Raw For Cs5 Mac Os](https://adoring-volhard-e37a89.netlify.app/Adobe-Camera-Raw-For-Cs5-Mac-Os)

 En este sentido, puedes decidir qué aplicaciones se actualizarán de forma inmediata con iCloud Drive.. Comprobar la versión de Safari en el equipo Mac Antes de empezar, compruebe la versión de Safari que se ejecuta en el equipo Mac.. Para habilitar el Flash Player: 1 Habilitar flash player en cromo osx Aplicación de calendario de escritorio para mac planar. [Map My Controller](https://platnorepect.mystrikingly.com/blog/map-my-controller-for-nes-emulator-on-mac) [For Nes Emulator On Mac](https://platnorepect.mystrikingly.com/blog/map-my-controller-for-nes-emulator-on-mac)

## **download adobe flash player for chrome browser**

#### [Tuxera NTFS 2010.10.dmg](https://phemorepro.amebaownd.com/posts/15731742)

Descargar ahora Adobe Flash Player para Windows desde Softonic: Descarga gratis Extensión gratis para descargar vídeos desde Google Chrome.. Nota: la versión de Flash Player integrada en Chrome tiene un nombre de archivo diferente al plugin del sistema.. Cabe destacar que no estás obligado a sincronizar los dispositivos ni a importar a la nube todos tus archivos.. • Puedes devolver el producto si no te gusta o no cumple las características esperadas y por supuesto, si has recibido un producto equivocado por error nuestro.. (Este video fue actualizado debido a cambios en la interfaz de configuración de Chrome.. Parte de los navegadores web y en los sistemas operativos Windows, Mac y Linux Que tal amigos, en este video les estaré mostrando como activar el Adobe Flash Player en Google Chrome.. Mac OS (1 458) Mensajerías y chat (65 216) Móviles y tabletas (46 828) Ofimática (7. 0041d406d9 [Belajar sap 2000 pdfescape](https://clever-jones-6ed1da.netlify.app/Belajar-sap-2000-pdfescape)

0041d406d9

[Aare French Dialogs download free free version](https://teodaywatchhand.therestaurant.jp/posts/15731744)